# <span id="page-0-0"></span>AULA 5

K ロ X (御 X K B X K B X ) 를 …

# Aviso importante

#### Monitor de MAC0122:

#### Eduardo Thomaz dos Santos

 $\qquad \qquad \exists x \in \{x \in \mathbb{R} \mid x \in \mathbb{R} \}$ 

Plantões de dúvidas:

- $\blacktriangleright$  Quartas-feiras, das 17:00-17:30.
- $\blacktriangleright$  Sextas-feiras, das 17:30-18:00.

Onde? No mesmo google meet das aulas.

# Hoje

- $\triangleright$  registros e estruturas
- $\triangleright$  endereços e ponteiros
- $\blacktriangleright$  alocação dinâmica de memória

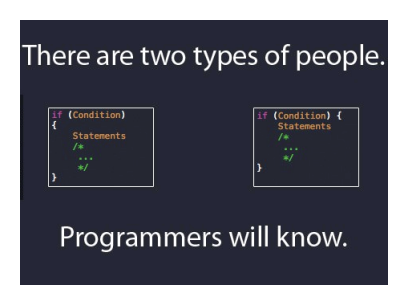

Fonte: [http://www.geek-jokes.com/](http://www.geek-jokes.com/programmers-will-understand)

 $\mathbf{A} \equiv \mathbf{A} + \mathbf{A} \mathbf{B} + \mathbf{A} \mathbf{B} + \mathbf{A} \mathbf{B} + \mathbf{A} \mathbf{B} + \mathbf{A} \mathbf{B}$ 

# Registros e Structs

#### PF Apêndice E

[http://www.ime.usp.br/˜pf/algoritmos/aulas/stru.html](http://www.ime.usp.br/~pf/algoritmos/aulas/stru.html)

 $(1 + 4)$ 

# Registros e structs

 $(1 + 4)$ 

Um **registro** (= record) é uma coleção de diversas variáveis, possivelmente de tipos diferentes.

# Registros e structs

Um **registro** (= record) é uma coleção de diversas variáveis, possivelmente de tipos diferentes.

Na linguagem C, registros são conhecidos como **structs**.

struct { int dia; int mes; int ano; aniversario;

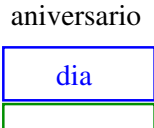

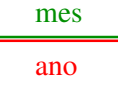

### Nomes de estruturas

É uma boa idéia dar um nome, digamos data, à estrutura.

### Nomes de estruturas

É uma boa idéia dar um nome, digamos data, à estrutura.

Nosso exemplo ficaria melhor assim:

```
struct data {
  int dia;
   int mes;
   int ano;
};
```
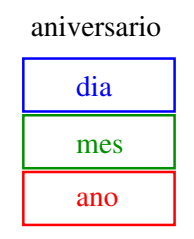

 $\overline{z}$  (  $\overline{z}$  ) (  $\overline{z}$  ) (  $\overline{z}$  ) (  $\overline{z}$  ) (  $\overline{z}$ 

#### struct data aniversario;

### Estruturas e tipos

Uma declaração de struct define um tipo.

struct data aniversario; struct data casamento;

> dia mes ano aniversario dia mes ano casamento

> > **イロト 4 御 ト 4 差 ト 4 差 ト 一差** …

# Campos de uma estrutura

É fácil atribuirmos valores aos campos de uma estrutura:

aniversario.dia = 31; aniversario.mes = 8; aniversario.ano = 1998;

aniversario

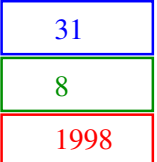

◆ ロ ▶ → *団* ▶ → 호 ▶ → 호 ▶ │ 호 │ →

# Estruturas e typedef

Para não repetir "struct data" o tempo todo, podemos definir uma abreviatura via typedef:

```
struct data {
  int dia;
  int mes;
  int ano;
};
typedef struct data Data;
Data aniversario;
Data casamento;
```
# Estruturas e typedef

 $\mathbf{E} = \mathbf{A} \oplus \mathbf{A} + \mathbf{A} \oplus \mathbf{A} + \mathbf{A} \oplus \mathbf{A} + \mathbf{A} \oplus \mathbf{A}$ 

Um modo ainda mais compacto de fazer isso:

```
typedef struct {
   int dia, mes, ano;
} Data;
```
Data aniversario; Data casamento;

# Endereços e Ponteiros

#### PF Apêndice D

[http://www.ime.usp.br/˜pf/algoritmos/aulas/pont.html](http://www.ime.usp.br/~pf/algoritmos/aulas/pont.html)

The C programming Language Brian W. Kernighan e Dennis M. Ritchie Prentice-Hall

.<br>K ロ ▶ K @ ▶ K 경 ▶ K 경 ▶ X 경 ... )

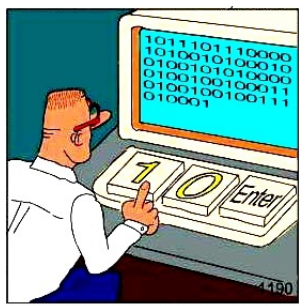

**REAL Programmers code in BINARY.** 

Fonte: [http://www.pinterest.com/iqnection/](http://www.pinterest.com/iqnection/programming/)

イロト イ部 トイモト イモト 一毛 い

 $(1 + 4)$ 

A memória de qualquer computador é uma sequência de bytes. Os bytes são numerados sequencialmente.

A memória de qualquer computador é uma sequência de bytes. Os bytes são numerados sequencialmente. O número de um byte é o seu **endereço**.

A memória de qualquer computador é uma sequência de bytes. Os bytes são numerados sequencialmente.

O número de um byte é o seu **endereço**.

Cada objeto na memória do computador ocupa um certo número de bytes consecutivos.

 $print(f("sizeof(char) = % d", sizeof(char));$ printf("sizeof(int) =  $\frac{9}{4}d$ ", sizeof(int));  $print(f("sizeof(float) = %d", sizeof(float));$ printf("sizeof(double) = %d", sizeof(double)); printf("sizeof(char  $*) = \%d$ ", sizeof(char)); printf("sizeof(int  $*)$  =  $\frac{9}{4}$ ", sizeof(int));

.<br>◆ ロ ▶ → *레* ▶ → 경 ▶ → 경 ▶ │ 경 │ ↑

.<br>K ロ ▶ K @ ▶ K 경 ▶ K 경 ▶ X 경 ... )

A memória de qualquer computador é uma sequência de bytes. Os bytes são numerados sequencialmente.

O número de um byte é o seu **endereço**.

Cada objeto na memória do computador ocupa um certo número de bytes consecutivos.

- $sizeof(char) = 1$
- $sizeof(int) = 4$
- $sizeof(float) = 4$
- sizeof(double) = 8
- $sizeof(char * ) = 4$  $sizeof(int * ) = 4$

Cada objeto na memória do computador tem um **endereço**.

Por exemplo, depois das declarações,

char c; int i; struct { int x, y; } ponto; int  $v[3]$ ;

Cada objeto na memória do computador tem um **endereço**.

Por exemplo, depois das declarações,

char c; int i; struct { int x, y; } ponto; int  $v[3]$ : os endereços das variáveis poderiam ser: end.  $c = 0xbffd499f$ end. i  $= 0xbf44998$ end. ponto  $= 0xbf44990$ end. ponto. $x = 0xbffd4990$ end. ponto.y = 0xbffd4994 end.  $v[0] = 0xbf44980$ end.  $v[1] = 0xbf44984$ end.  $v[2] = 0xbffd4988$ 

# Endereço de uma variável

 $(1 + 4)$ 

O endereço de uma variável é dado pelo operador &.

Se *i* é uma variável então  $k$ *i* é o seu endereço.

# Endereço de uma variável

O endereço de uma variável é dado pelo operador &.

Se *i* é uma variável então  $k$ *i* é o seu endereço.

No exemplo anterior,

&i vale 0xbffd4998 &ponto vale 0xbffd4990 &ponto.x vale 0xbffd4990  $&\text{v}$ [0] vale 0xbffd4980

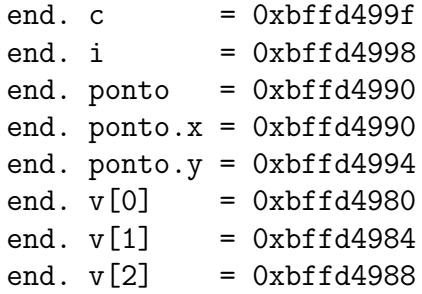

#### scanf

O segundo argumento da função de biblioteca scanf é o endereço da posição na memória onde devem ser depositados os objetos lidos no dispositivo padrão de entrada:

int i;  $scan f("%d", &i);$ printf("end.  $i=\gamma_p$  cont.  $i=\gamma_d$ ",  $(void *)\&i, i)$ :

 $\%p =$  imprime endereco em hexadecimal

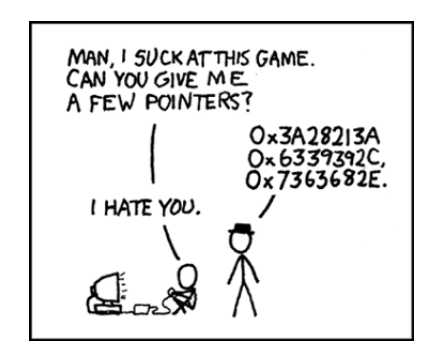

Fonte: <http://xkcd.com/138/>

イロト イ部 トイモト イモト 一毛 い

 $(1 + 4)$ 

Um **ponteiro** (= apontador =  $pointer$ ) é um tipo especial de variável que armazena endereços.

- Um **ponteiro** (= apontador = *pointer*) é um tipo especial de variável que armazena endereços.
- Um ponteiro pode ter o valor especial

#### NULL

イロト イ団 トイミト イヨト 一番

que não é o endereço de lugar algum.

Um **ponteiro** (= apontador = *pointer*) é um tipo especial de variável que armazena enderecos.

Um ponteiro pode ter o valor especial

#### NUL.I.

que não é o endereço de lugar algum.

A constante NULL está definida no arquivo-interface stdlib e seu valor é 0 na maioria dos computadores.

Se um ponteiro p armazena o endereço de uma variável *i*, podemos dizer "p aponta para i" ou "p é o endereço de i".

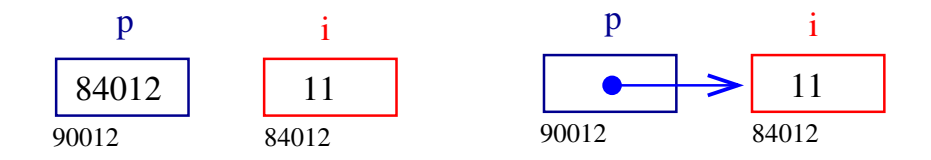

Se um ponteiro p tem valor diferente de NULL, então \*p é o objeto apontado por p.

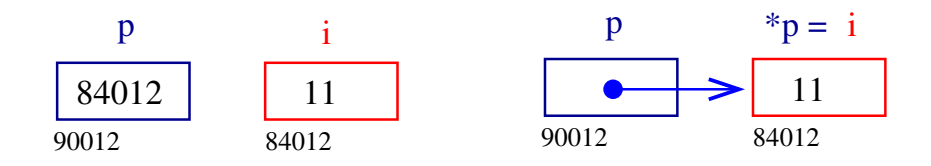

 $\mathbf{A} \equiv \mathbf{A} + \mathbf{A} + \mathbf{B} + \mathbf{A} + \mathbf{B} + \mathbf{A} + \mathbf{B} + \mathbf{A} + \mathbf{B} + \mathbf{A} + \mathbf{B} + \mathbf{A} + \mathbf{B} + \mathbf{A} + \mathbf{B} + \mathbf{A} + \mathbf{B} + \mathbf{A} + \mathbf{B} + \mathbf{A} + \mathbf{B} + \mathbf{A} + \mathbf{B} + \mathbf{A} + \mathbf{B} + \mathbf{A} + \mathbf{B} + \mathbf{A} + \mathbf{B} + \mathbf{A} + \math$ 

Há vários tipos de ponteiros: para caracteres, para inteiros, para ponteiros para inteiros, para registros, etc.

**イロト 4 御 ト 4 差 ト 4 差 ト 一差** …

Há vários tipos de ponteiros: para caracteres, para inteiros, para ponteiros para inteiros, para registros, etc.

Para declarar um ponteiro p para um inteiro, escrevemos

int \*p;

Há vários tipos de ponteiros: para caracteres, para inteiros, para ponteiros para inteiros, para registros, etc.

Para declarar um ponteiro p para um inteiro, escrevemos

int \*p;

Para declarar um ponteiro p para uma estrutura ponto, escrevemos

```
struct ponto *p;
```
## **Exemplos**

Eis um jeito bobo de fazer " $c = a + b$ ".

int \*p; /\* p eh ponteiro para um int \*/ int \*q;  $p = k a$ ; /\* conteudo  $p ==$  endereco de a \*/  $q = kb$ ; /\* q aponta para b \*/  $c = *p + *q;$ 

**イロト 4 御 ト 4 差 ト 4 差 ト 一差** …

# **Exemplos**

Outro exemplo bobo:

int \*p; int  $**r$ ; /\* r eh um ponteiro para um ponteiro para um inteiro \*/  $p = \&a$  /\* p aponta para  $a *$  $r = k p$ ; /\* r aponta para p e \*r aponta para a \*/  $c = **r + b$ :

# Troca errada

```
void troca (int i, int j) \{ \ \/* \ \int temp;
  temp = i;
  i = j;j = temp;}
```
イロト (御) (道) (道) (道) 三重

# Troca errada

```
void troca (int i, int j) \{ \ \/* \ \int temp;
  temp = i;i = j;j = temp;}
```
モニー・モト イミト イヨー

Chamada da função:

```
a = 10; b = 20;
troca(a, b);
```
mas não tem efeito nenhum...

### Troca certa

```
void troca (int *i, int *j) { /* certo! */int temp;
  temp = *i;*i = *j;
  *j = temp;}
```
イロト (御) (道) (道) (道) 三重

## Troca certa

```
void troca (int *i, int *j) { /* certo! */int temp;
  temp = *i;*i = *j;
  *j = temp;}
```
イロト イ部 トイモト イモト 一毛 い

Chamada da função:

 $a = 10$ ;  $b = 20$ ; troca(&a, &b);

# Vetores e endereços

Em C, existe uma relação muuuiito grande entre ponteiros e vetores.

```
A declaração
```

```
int v[10];
```
define um bloco de 10 objetos consecutivos na memória de nomes

$$
v [0], v [1], \ldots, v [9]
$$
  
 
$$
v [0] \quad v[1] \qquad \qquad v[9]
$$
  
 
$$
v [0] \quad v[1] \qquad \qquad v[9]
$$

 $\overline{z}$  (  $\overline{z}$  ) (  $\overline{z}$  ) (  $\overline{z}$  ) (  $\overline{z}$  ) (  $\overline{z}$ 

# Vetores e endereços

Suponha que p é um ponteiro para um inteiro int \*p;

Então a atribuição

$$
p = \&v[0];
$$

faz com que p contenha o endereço de  $v[0]$ .

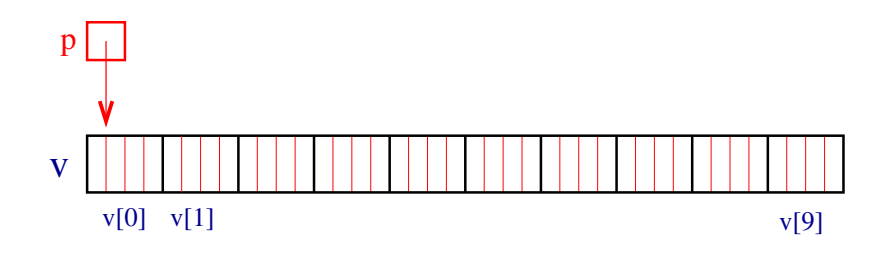

**K ロ ト K 何 ト K ヨ ト K ヨ ト** 

### Aritmética de ponteiros

Se p aponta para um elemento do vetor, então p+1 aponta para o elemento seguinte,  $p+i$  aponta para o *i*-ésimo elemento depois de p, p-i para o i-ésimo elemento antes de p.

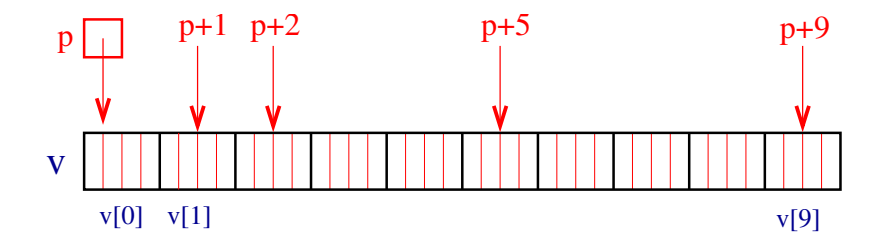

Assim,  $*(p+1)$  é  $v[1]$ ,  $*(p+2)$  é  $v[2]$ , ...

### Aritmética de ponteiros

O significado de "somar 1 a um ponteiro" é que p+1 aponta para o próximo objeto, independente do número de bytes do objeto.

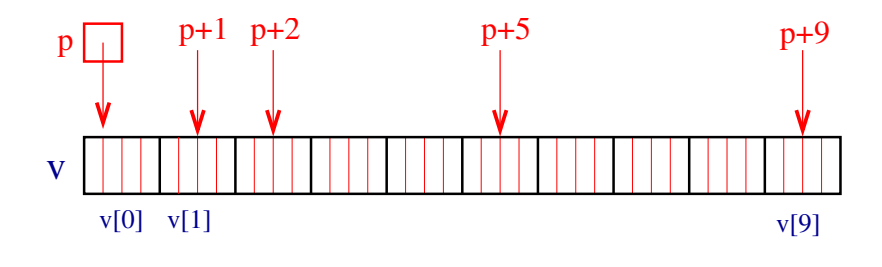

モニメ イ ランス ミンス モンド

Assim,  $*(p+1)$  é  $v[1]$ ,  $*(p+2)$  é  $v[2]$ , ...

# Aritmética de ponteiros e índices

Em C, o nome de um vetor é sinônimo da posição do primeiro elemento.

Assim, se declararmos

int  $v[10]$ ;

então  $v \notin \sigma$  mesmo que  $kv[0]$ .

Desta forma, as atribuições

$$
^{\prime\prime}p = \&v[0]; \quad \text{e} \quad ^{\prime\prime}p = v; \quad
$$

são equivalentes.

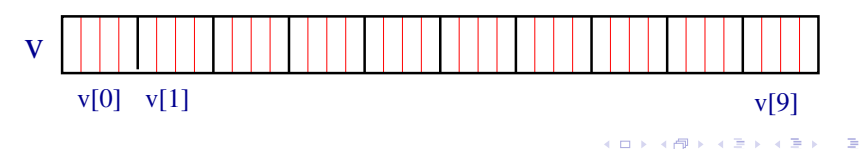

# Aritmética de ponteiros e índices

Como v é sinônimo do endereço do início do vetor, então " $v[i]'$  e " $*(v+i)$ "

são duas maneiras equivalentes de nos referirmos ao mesmo elemento do vetor.

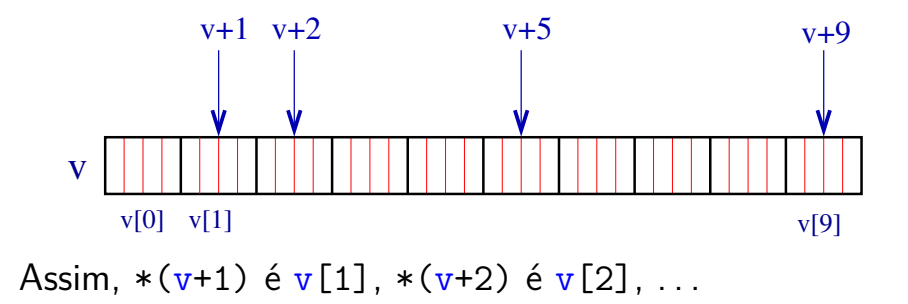

 $\overline{z}$  (  $\overline{z}$  ) (  $\overline{z}$  ) (  $\overline{z}$  ) (  $\overline{z}$  ) (  $\overline{z}$ 

## Aritmética de ponteiros e índices

Reciprocamente, se p é um ponteiro e fizermos " $p = \&v[0];$ " ou " $p = v;$ " então  $p[1]$  é o mesmo que  $v[1]$ ,  $p[2]$  é o mesmo que  $v[2]$ , ...

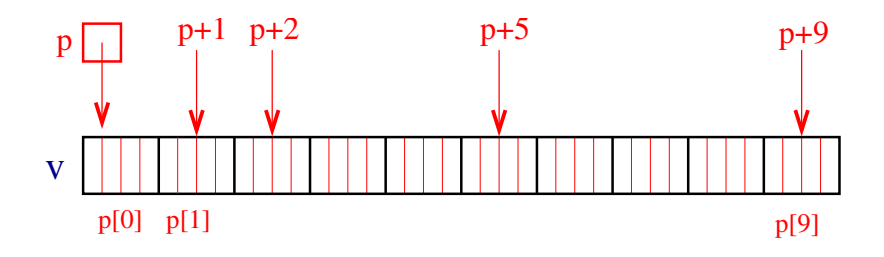

 $(1 + 4)$  and  $(1 + 4)$  and  $(1 + 4)$  and  $(1 + 4)$ 

# Diferença entre ponteiros e nome de vetor

Enquanto um ponteiro é uma variável cujo conteúdo pode ser alterado escrevendo, por exemplo

"p++;" ou "p = 
$$
\&v[3]
$$
;",

o nome de um vetor **não** é uma variável. Portanto, construções como

"
$$
v++
$$
; " ou "v = v+2;"

são ilegais.

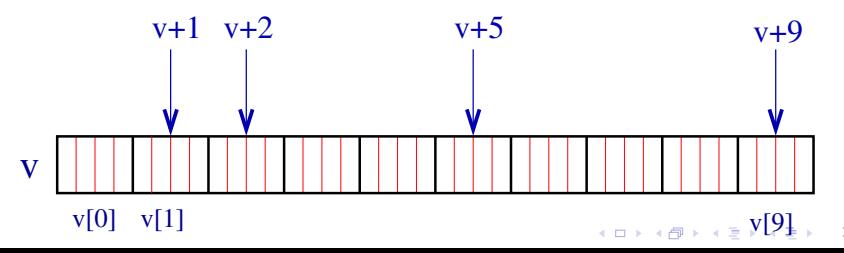

# Vetores como parâmetros

**イロト 4 御 ト 4 差 ト 4 差 ト 一差** …

```
Como parâmetros formais de uma função,
    char s[ ];
e
```
char \*s; são equivalentes.

# Vetores como parâmetros

```
Como parâmetros formais de uma função,
    char s[ ];
```

```
e
```

```
char *s;
```
#### são equivalentes.

Kernighan e Ritchie preferem a segunda pois diz mais explicitamente que a variável é um apontador.

# Vetores como parâmetros

```
Como parâmetros formais de uma função,
    char s[ ];
e
```

```
char *s;
```
#### são equivalentes.

Kernighan e Ritchie preferem a segunda pois diz mais explicitamente que a variável é um apontador.

イロト イ部 トイ君 トイ君 トッ 君の

Outro exemplo:

int main(int argc, char **\*\***argv);